## SAP ABAP table /1CN/CCDSAP12115 {Sales Organization ID/Distribution Channel//Product Group 1}

## **\_SAPCND\_CONDINDX**

CLIENT [CLNT (3)]

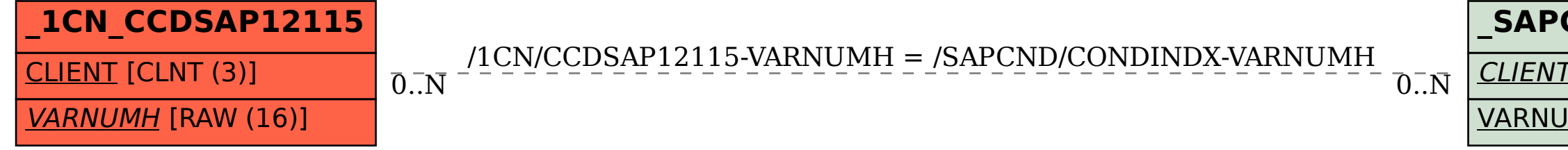

## VARNUMH [RAW (16)]